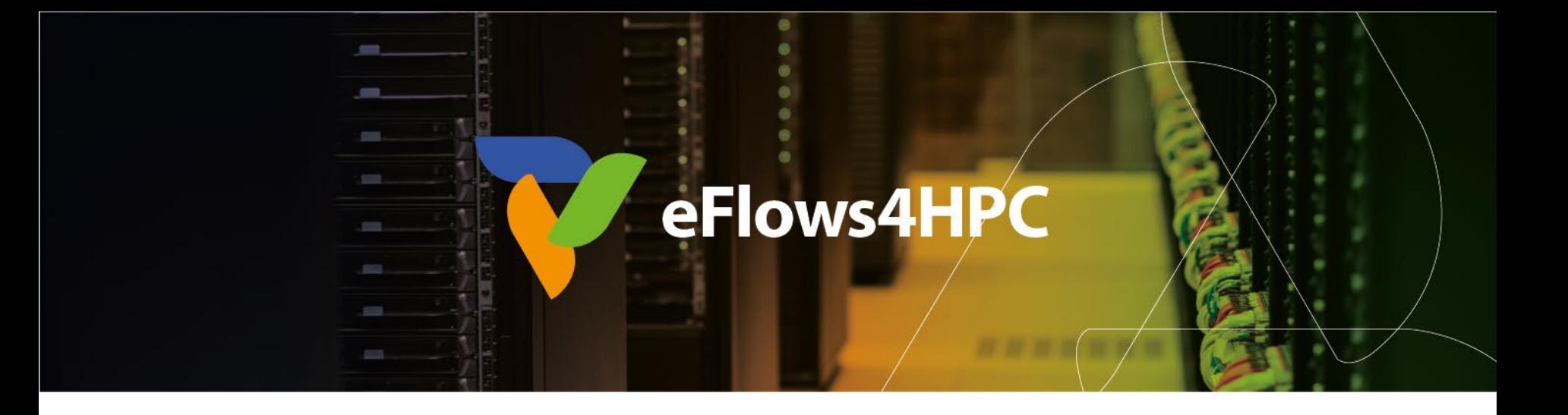

# Workflow Provenance registration with COMPSs

Raül Sirvent – BSC

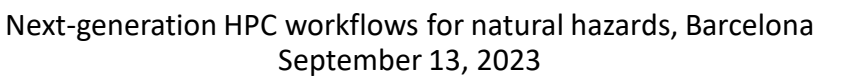

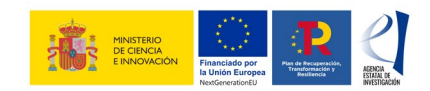

This project has received funding from the European High-Performance Computing Joint Undertaking (JU) under grant agreement No 955558. The JU receives support from the European Union's Horizon 2020 research and innovation programme and Spain, Germany, France, Italy, Poland, Switzerland, Norway. MCIN/AEI/10.13039/501100011033 and the European Union NextGenerationEU/PRTR (PCI2021-121957)

**DT-MGEO** 

#### **Outline**

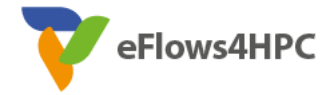

- Motivation and Background
- Design of the Workflow Provenance recording
- Using Workflow Provenance with COMPSs
- Inspecting registered metadata
- Live demo with WorkflowHub

#### 3 - Next-generation HPC workflows for natural hazards, Barcelona, September 2023 **13/09/2023**

• Record metadata

## • **Provenance:** The chronology of the origin, development, ownership, location, and changes to a system or system component and associated data

- FAIR Workflows ©M. Baker, Nature, 2016
- numbers on a scientific paper
- **FAIR principles:** Findable, Accessible, Interoperable, Reusable
- Reproducibility crisis: provide more than just
- Important to manage results
- Volume of data generated from **scientific workflow**  experiments continues to grow
	-

**Motivation** 

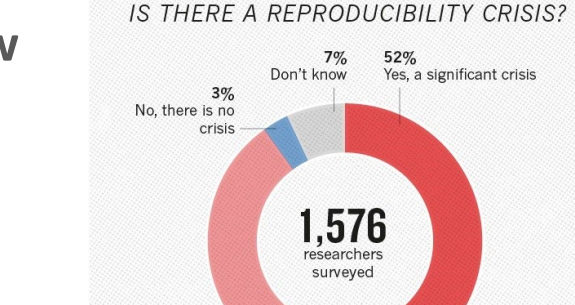

38% Yes, a slight crisis

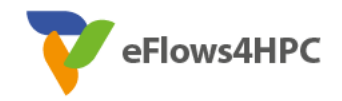

onature

#### **Motivation**

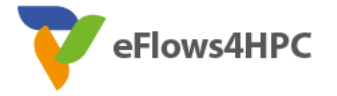

- **FAIR** and **provenance** registration to achieve **reproducibility** and **replicability**
	- Visual tools difficult to scale
	- Custom formats that complicate interoperability
	- RDF and OWL learning curve for non-experts on SemanticWeb
- Our proposal for scientific workflow provenance registration
	- **Automatic:** users do not need to provide annotations on what to record
	- **Efficient:** lightweight approach to avoid run time overheads (target HPC)
	- **Scalable:** large workflows (thousands of task nodes and / or files used)

#### Background: COMPSs

eFlows4HPC

- **Sequential** programming, **parallel** execution
- **General purpose** programming language + **annotations/hints** (identify tasks and directionality of data)
- Builds a **task graph** at runtime (potential concurrency)
- Tasks can be **sequential**, **parallel** (threaded or MPI)
- Offers to applications a **shared memory illusion** in a distributed system (Big Data apps support)
- Support for **persistent storage**
- **Agnostic** of computing platform: enabled by the runtime for **clusters**, **clouds** and **container** managed clusters
	- **Advanced features:** heterogeneous infrastructures, task constraints, streamed data, task faults, task exceptions, checkpointing, elasticity

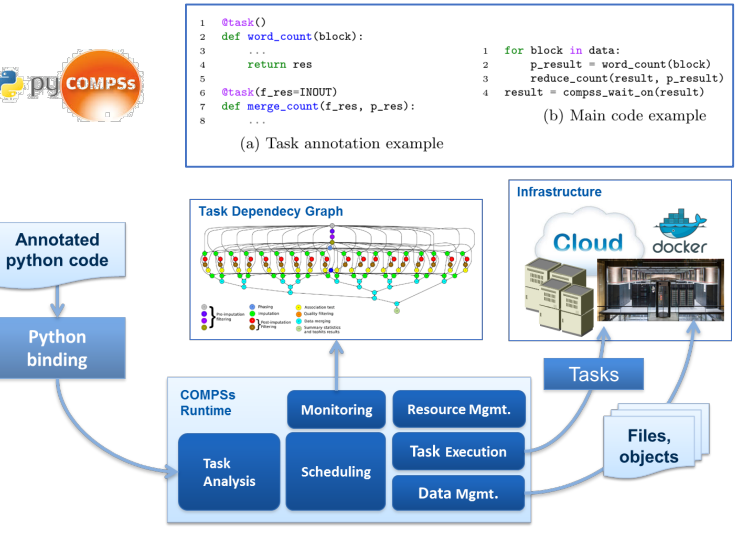

#### Background: Research Object Crate

- Lightweight approach to package research data with their metadata
- Evolution from:
	- Research Object: describe and link digital and real-world resources
	- DataCrate: describe and aggregate data with associated metadata
- Wide scope: from an individual researcher working with a folder of data, to large data- intensive computational research environments
- Machine-readable JSON Linked Data (JSON-LD)
	- Main vocabulary based on Schema.org
	- Structure: **Root Data Entity**, **Data Entities** (files, directories), **Contextual Entities** (non-digital elements)
- Strong ecosystem:
	- ro-crate-py library
	- WorkflowHub

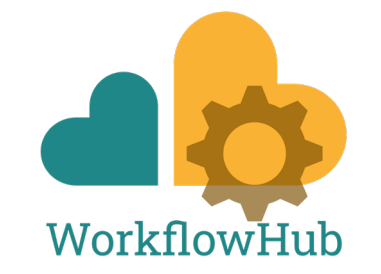

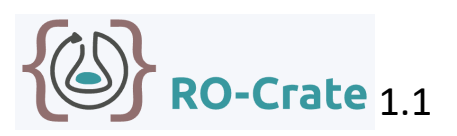

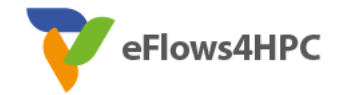

#### Background: RO-Crate Profiles

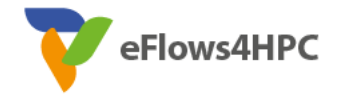

- Profiles narrow down the scope
	- Set of conventions, types and properties to allow interoperability
- **Workflow RO-Crate** profile
	- Requires **ComputationalWorkflow**. Must also be indicated with **mainEntity** from the Root Data set
	- Recommends to include **WorkflowSketch**

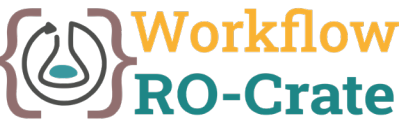

- **Workflow Run RO-Crate** profile collection (**CreateAction**)
	- Process Run Crate (set of tools used in a single computation)
	- Workflow Run Crate (computational workflow involved)
	- Provenance Run Crate (details on each step of the workflow)

#### Design Requirements

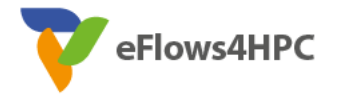

- Target HPC workflows (commonly large)
- Reproducibility and replicability for workflows
- Provenance representation format: simple but able to represent complex workflows
- **Automatic** provenance registration (no explicit annotations)
- **Efficient** provenance registration (avoid overheads at run time)
- **Scale** to large workflows (thousands of files and tasks)

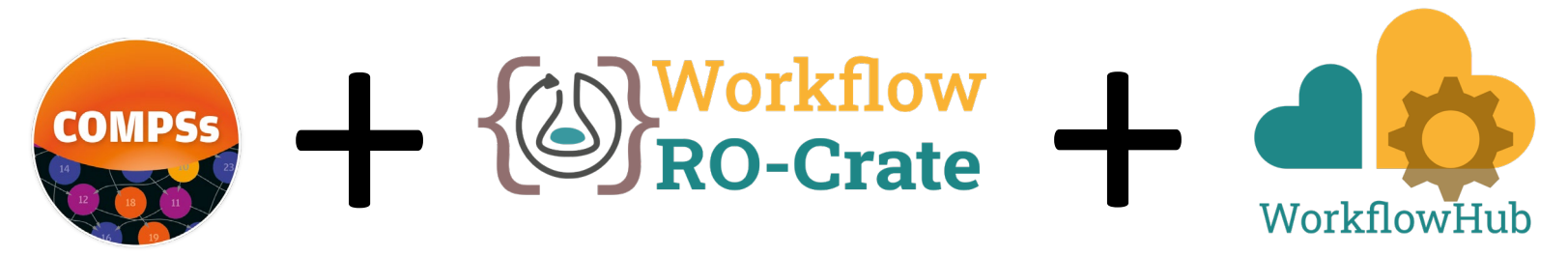

### COMPSs runtime modifications

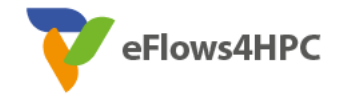

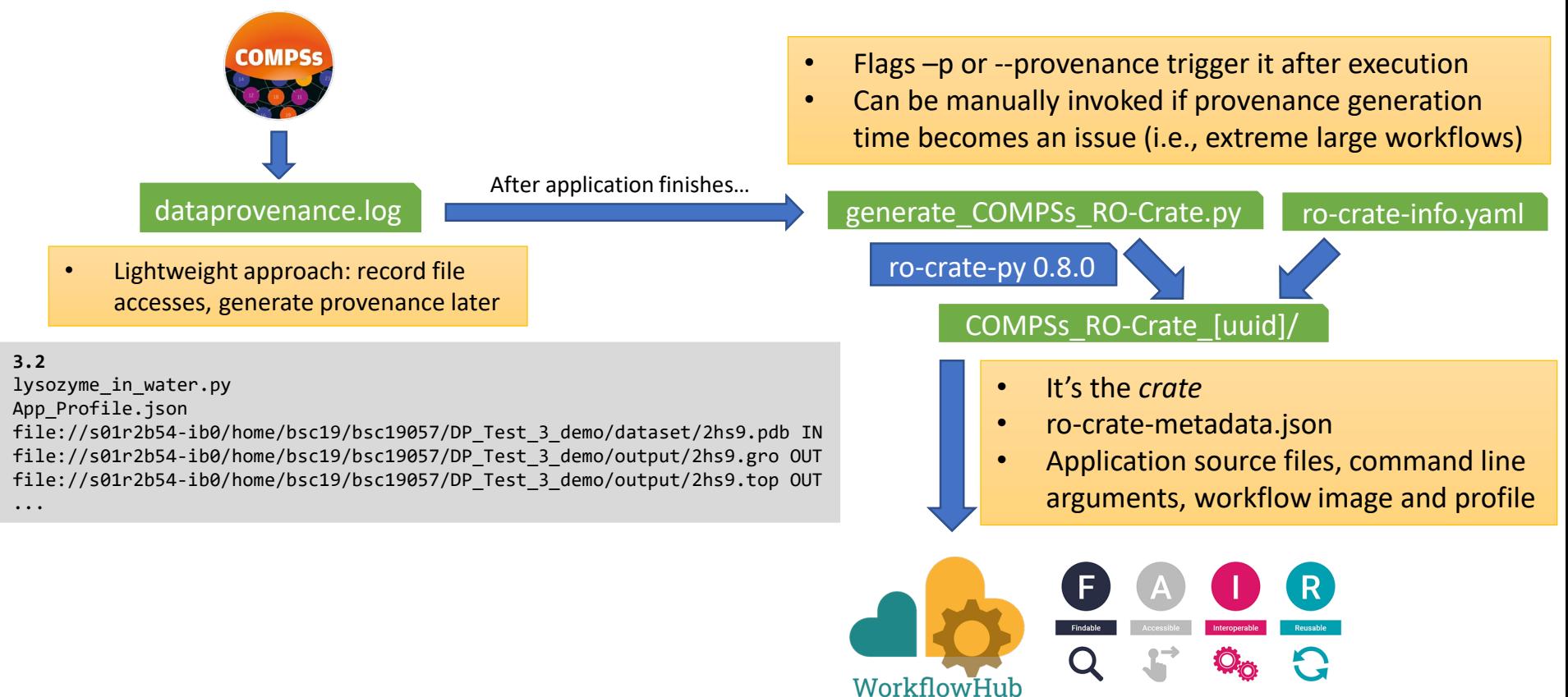

9 - Next-generation HPC workflows for natural hazards, Barcelona, September 2023 **13/09/2023**

#### generate\_COMPSs\_RO-Crate.py features

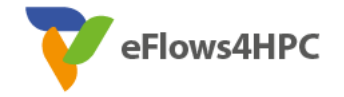

- Detects and records **COMPSs version** used and the **mainEntity**
	- Looks for alternatives, if not found
- Automatically detects overall **inputs** and **outputs** of the workflow
	- Discards intermediate generated results as inputs
- Respects application **source files** sub directory structure
- If data persistence, machine paths translated to crate paths
	- Identifies **common paths** to correctly arrange files
		- E.g. inputs/00/input file.txt
- If no persistence: **URIs** to files are generated, **size** and **modification** date of files are stored to record the file version

## Steps to record and publish Workflow Provenance in COMPSs

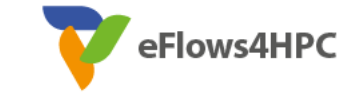

- Install ro-crate-py (if needed)
- Provide YAML information file
- Run with -p or --provenance
	- The *crate* is generated (a sub-folder COMPSs RO-Crate [uuid])
- Publish it at WorkflowHub, using the crate
- Generate a DOI, cite your results in papers

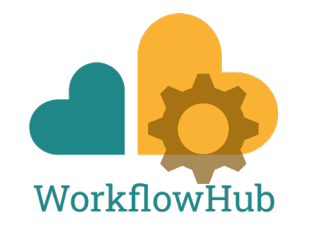

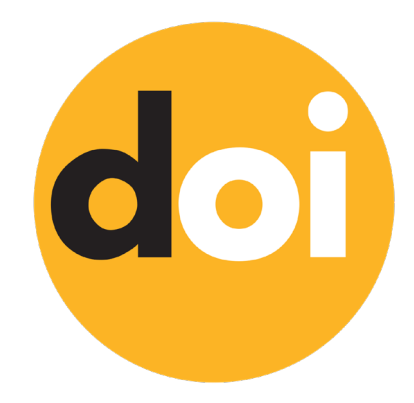

#### Install ro-crate-py

eFlows4HPC

- pip install rocrate
- pip install rocrate --user
	- Typically, installs the library in  $\gamma$ . local/
- pip install -t install path rocrate
	- Specify target directory

## <https://github.com/ResearchObject/ro-crate-py>

## YAML information to be provided

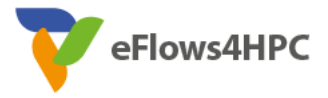

- Non-automatically gathered info: **ro-crate-info.yaml**
- Sections:
	- COMPSs Workflow Information
	- Authors
	- Submitter
- Data persistence: True or False
- No inputs/outputs are provided, automatically detected by the provenance generation script

```
COMPSs Workflow Information:
  name: COMPSs Matrix Multiplication
  description: Blocks as hypermatrix
  license: Apache-2.0
  sources dir: [src, ~/java/matmul/xml]
  files: [~/java/matmul/pom.xml, Readme]
  data_persistence: True
Authors:
  - name: Rosa M. Badia
    e-mail: Rosa.M.Badia@bsc.es
    orcid: https://orcid.org/0000-0003-2941-5499
    organisation_name: Barcelona Supercomputing
    Center
    ror: https://ror.org/05sd8tv96
Submitter:
  name: Raül Sirvent
  e-mail: Raul.Sirvent@bsc.es
  orcid: https://orcid.org/0000-0003-0606-2512
  organisation_name: Barcelona Supercomputing
    Center
  ror: https://ror.org/05sd8tv96
```
#### Run your COMPSs application

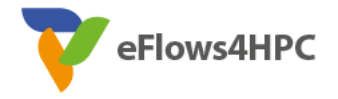

- runcompss -p
- enqueue compss -p
- pycompss run -p
- Either **-p** or **--provenance**
- Post-process automatically triggered after the end of the application
- Log and time statistics are provided
	- grep PROVENANCE
- If provenance generation fails for any reason:
	- Still possible to invoke it manually (commands provided in the output log)

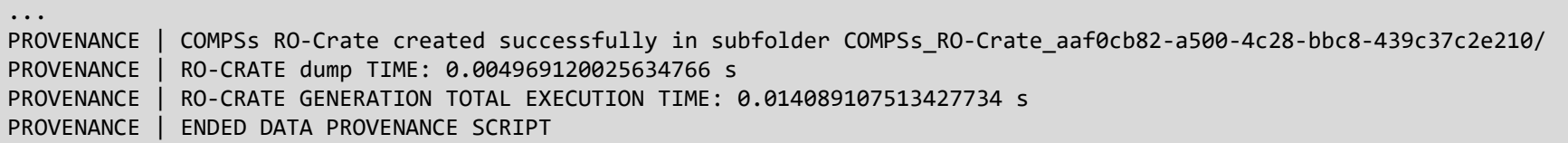

## The Crate (resulting folder)

- application sources/
- dataset/
- complete graph.svg
- App Profile.json
- compss\_command\_line \_arguments.txt
- ro-crate-metadata.json

```
|-- App_Profile.json
    application_sources
     -- Readme
     -- pom.xml
     | |-- src
         - main
             -- java
                    matmul
                      -- arrays
                         |- - …
                         -- Matmul.java
                      -- files
                         |-- Block.class
                         -- Block.iava
                         -- Matmul.class
                         -- Matmul.java
                         -- MatmulImpl.class
                         |-- MatmulImpl.java
                         -- MatmulItf.class
                         -- MatmulItf.java
                        objects
| | |-- …
                         -- Matmul.java
     -- xml
        |-- project.xml
         -- resources.xml
   complete graph.svg
 |-- compss_command_line_arguments.txt
 -- dataset
     | |-- …
     - C.1.1
 |-- ro-crate-info.yaml
`-- ro-crate-metadata.json
10 directories, 41 files
```
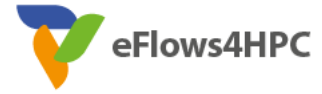

### Publish your results with WorkflowHub

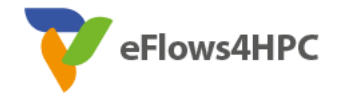

- zip r crate.zip COMPSs RO-Crate [uuid]/
- Login to WorfklowHub
- Create -> Workflow
	- Upload/Import Workflow RO-Crate tab -> Local file (crate.zip)
	- Click Register
- Review automatically obtained information
- Select the visibility of your workflow in the Sharing tab (for both general public, and for teams selected)
- Click Register again

#### Cite your results with WorkflowHub

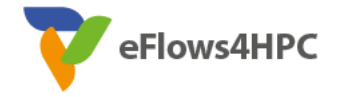

- Freeze your workflow version
	- Overview tab -> Citation box -> Freeze version
	- Actions menu -> Freeze version
- Generate DOI
	- **IMPORTANT:** make sure your version is final
	- Citation box -> Generate a DOI
	- Actions menu -> Generate a DOI
	- Select Mint DOI
- The **final generated DOI** for the workflow results can be found in the Citation box

#### <https://doi.org/10.48546/workflowhub.workflow.484.1>

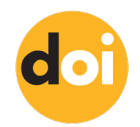

```
"@id": "application_sources/matmul_files.py",
"@type": ["File", "SoftwareSourceCode", "ComputationalWorkflow"],
"contentSize": 1948,
"description": "Main file of the COMPSs workflow source files",
"encodingFormat": "text/plain",
"image": {"@id": "complete_graph.svg"},
"name": "matmul_files.py",
"programmingLanguage": {"@id": "#compss"}
```
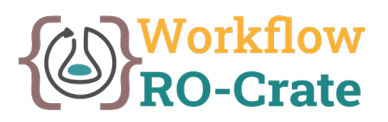

```
"@id": "#compss",
"@type": "ComputerLanguage",
"alternateName": "COMPSs",
"citation": 
    "https://doi.org/10.1007/s10723- 013-9272-5",
"name": "COMPSs Programming Model",
"url": "http://compss.bsc.es/",
"version": "3.2"
```

```
"@id": "complete_graph.svg",
"@type": ["File", "ImageObject", "WorkflowSketch"],
"about": {"@id": "application_sources/matmul_files.py"},
"contentSize": 6681,
"description": "The graph diagram of the workflow, automatically generated by COMPSs runtime",
"encodingFormat": [["image/svg+xml",{"@id": "https://www.nationalarchives.gov.uk/PRONOM/fmt/92"}]],
"name": "complete_graph.svg"
```
eFlows4HPC

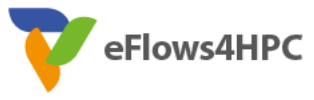

```
"@id": "application sources/matmul tasks.py",
"@type": ["File", "SoftwareSourceCode"]
"contentSize": 1549,
"description": "Auxiliary File",
"encodingFormat": "text/plain",
"name": "matmul_tasks.py"
```
# Auxiliary Files **Command line arguments**

```
"@id": "compss command line arguments.txt",
"@type": "File",
"contentSize": 709,
"description": "COMPSs command line 
    execution command (runcompss), 
    including flags and parameters passed",
"encodingFormat": "text/plain",
"name": "compss_command_line_arguments.txt"
```
#### COMPSs Task Profiling

```
"@id": "App_Profile.json",
"@type": "File",
"contentSize": 247,
"description": "COMPSs application Tasks profile",
"encodingFormat": ["application/json", {"@id": "https://www.nationalarchives.gov.uk/PRONOM/fmt/817"}],
"name": "App_Profile.json"
```
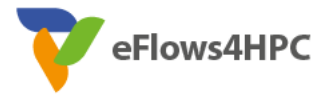

Persistent Data

```
"@id": "dataset/A.0.0",
"@type": "File",
"contentSize": 16,
"dateModified": "2023-09-07T09:20:20",
"name": "A.0.0",
"sdDatePublished": "2023-09-07T09:20:27+00:00"
```
Non-Persistent Data

```
"@id": "file://s07r1b33-ib0/home/bsc19/bsc19057/DP_Test_3_demo/dataset/133l.pdb",
"@type": "File",
"contentSize": 116154,
"dateModified": "2022-04-20T13:20:58",
"name": "133l.pdb",
"sdDatePublished": "2022-10-18T08:03:08+00:00"
```
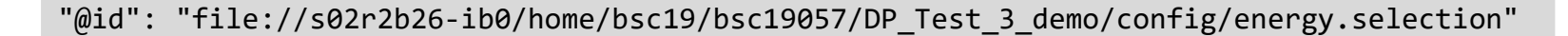

Hostname Location path in hostname

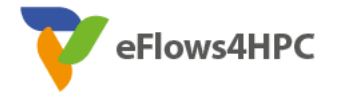

**CreateAction** 

"@id": "#COMPSs\_Workflow\_Run\_Crate\_**marenostrum4**\_SLURM\_JOB\_ID\_**30132875**", "@type": "CreateAction", "actionStatus": {"@id": "http://schema.org/CompletedActionStatus"}, **"agent"**: {"@id": "https://orcid.org/0000-0003-0606-2512"}, "description": "**Linux s01r2b48 4.4.59-92.20-default #1 SMP Wed May 31 14:05:24 UTC 2017 (8cd473d) x86\_64 x86\_64 x86\_64 GNU/Linux** SLURM\_JOB\_NAME=matmul-DP COMPSS\_PYTHON\_VERSION=3.9.10 SLURM\_JOB\_QOS=debug SLURM\_MEM\_PER\_CPU=1880 COMPSS\_BINDINGS\_DEBUG=1 SLURM\_JOB\_ID=30132875 SLURM\_JOB\_USER=bsc19057 COMPSS\_HOME=/apps/COMPSs/3.2/ SLURM\_JOB\_UID=2952 SLURM\_SUBMIT\_DIR=/gpfs/home/bsc19/bsc19057/COMPSs-DP SLURM\_JOB\_NODELIST=s01r2b48 SLURM\_JOB\_GID=2950 SLURM\_JOB\_CPUS\_PER\_NODE=48 COMPSS\_MPIRUN\_TYPE=impi SLURM\_SUBMIT\_HOST=login3 SLURM\_JOB\_PARTITION=main\_SLURM\_JOB\_ACCOUNT=bsc19 SLURM\_JOB\_NUM\_NODES=1 COMPSS\_MASTER\_NODE=s01r2b48 COMPSS WORKER NODES=", **"endTime":** "2023-09-07T09:46:26+00:00", **"instrument":** {"@id": "application\_sources/matmul\_files.py"},

"name": "COMPSs matmul\_files.py execution at **marenostrum4** with JOB\_ID **30132875**",

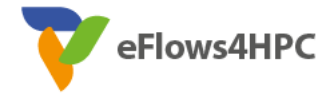

**CreateAction** 

- **"object":** [{"@id": "dataset/A.0.0"}, {"@id": "dataset/A.0.1"}, {"@id": "dataset/A.1.0"}, {"@id": "dataset/A.1.1"}, {"@id": "dataset/B.0.0"}, {"@id": "dataset/B.0.1"}, {"@id": "dataset/B.1.0"}, {"@id": "dataset/B.1.1"}, {"@id": "dataset/C.0.0"}, {"@id": "dataset/C.0.1"}, {"@id": "dataset/C.1.0"}, {"@id": "dataset/C.1.1"}],
- **"result":** [{"@id": "dataset/C.0.0"}, {"@id": "dataset/C.0.1"}, {"@id": "dataset/C.1.0"}, {"@id": "dataset/C.1.1"}, {"@id": "./"}],

"subjectOf": ["https://userportal.bsc.es/"]

#### **Conclusions**

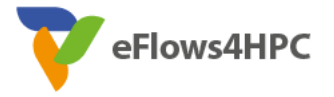

- **FAIR HPC workflows** combining COMPSs + RO-Crate + WorkflowHub
- No previous solution for large HPC workflows that studies and avoids run time overheads
	- WMS that use RO-Crate (Galaxy, Nextflow, Streamflow, Sapporo, Autosubmit)
- Our experiments show
	- We provide **automatic** provenance registration, whenever possible
	- We are **efficient** (no run time overhead appreciated)
	- We can **scale** and deal with large workflows
- Future Work
	- File checksums
	- Integration with other systems supporting RO-Crate: WfExS, ROHub
	- Improve automatic reproducibility through the PyCOMPSs CLI
	- Extract knowledge from metadata

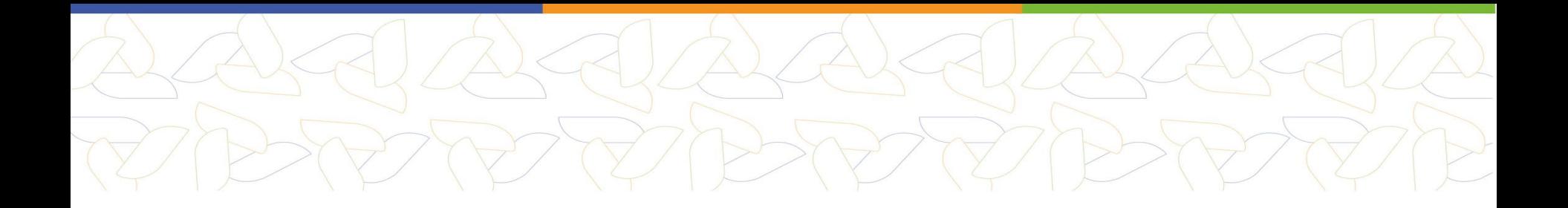

# **LIVE DEMO WITH WORKFLOWHUB**

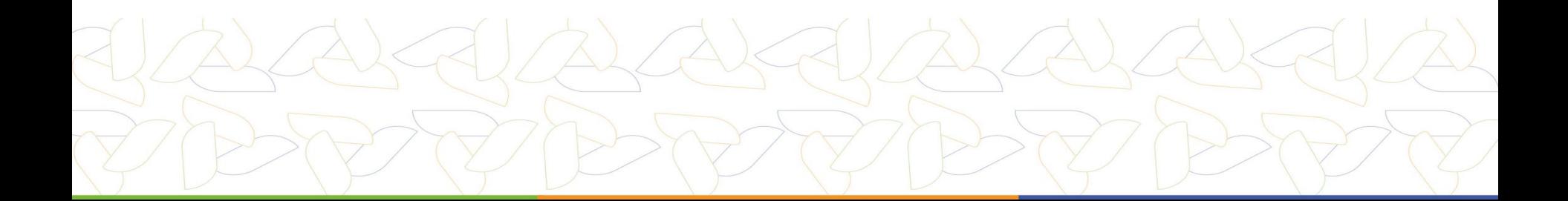

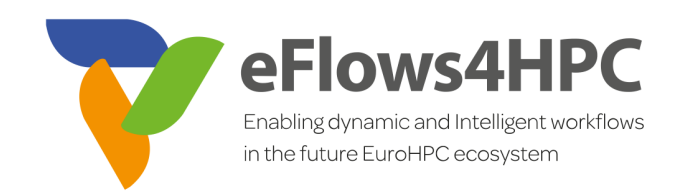

#### [https://compss-doc.readthedocs.io/en/latest/Sections/05\\_Tools/04\\_Workflow\\_Provenance.html](https://compss-doc.readthedocs.io/en/latest/Sections/05_Tools/04_Workflow_Provenance.html)

#### **[www.eFlows4HPC.eu](http://www.eflows4hpc.eu/)**

**V** 

@eFlows4HPC (in) eFlows4HPC Project

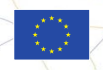

This project has received funding from the European High-Performance Computing Joint Undertaking (JU) under grant agreement No 955558. The JU receives support from the European Union's Horizon 2020 research and innovation programme and Spain, Germany, France, Italy, Poland, Switzerland, Norway.